## **Epson Connect EPSON**

Epson Connect web site security improvement

7/31/2023

Epson Connect web site (www.epsonconnect.com) currently supports both encrypted access (https://  $\sim$  ) and unencrypted access (http://  $\sim$  ). "TLS1.0", "TLS1.1" and "TLS1.2" are supported for encrypted access.

However, due to security vulnerabilities have been reported recent years, "TLS1.0" and "TLS1.1" will no longer be supported in Epson Connect web site.

And we will ensure that unencrypted access is automatically redirected to encrypted access.

By this change, it is no longer possible to access to Epson Connect web site from operating system or browser which does not support "TLS1.2".

Please make sure that operating system and browser you are currently using supports "TLS1.2".

We appreciate your understanding.

【Scheduled date of change】 Oct. 31 2023 (Tue)

【Subjected service】 Access to Epson Connect web site ( www.epsonconnect.com )

## **Epson Connect EPSON**

【Subjected service】

Access to Epson Connect web site ( www.epsonconnect.com )

【How to access to Epson Connect web site】

Please access from operating system and browser which supports "TLS2.0".

\*See the browser web site that you are currently using for the details of setting and confirmation.

The tables below show the " TLS1.2 " support for each operating systems and versions.

## ◆Personal Computer

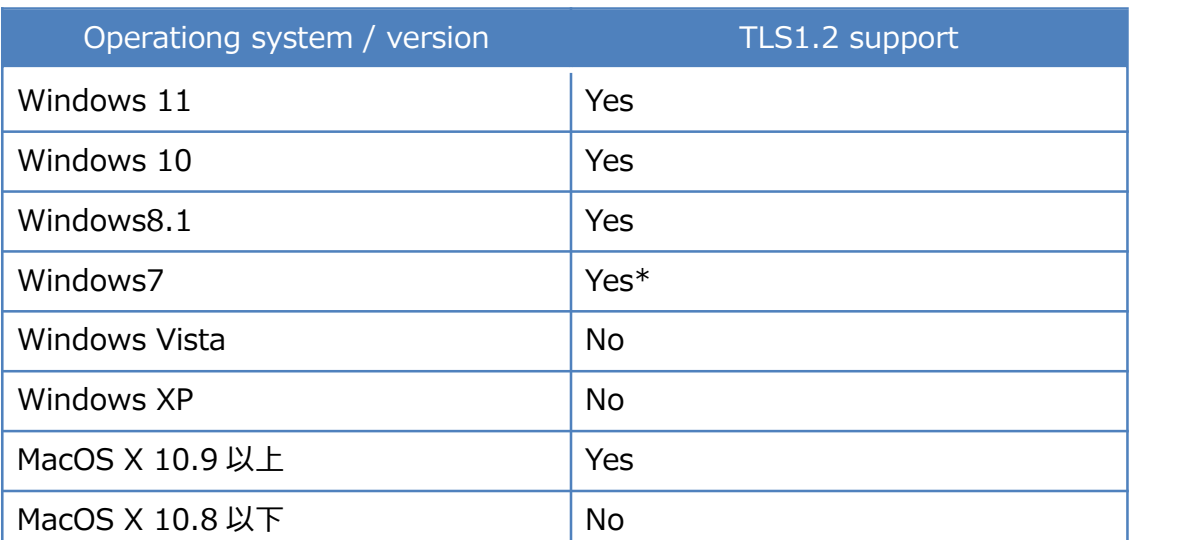

\* You need to enable the use of "TLS1.2" if you are using Internet Explorer version 10 and below on Windows 7.

## ◆Mobile phone

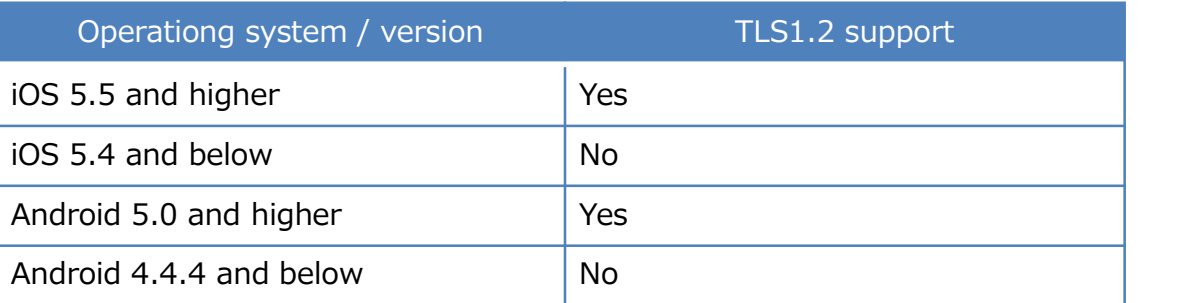